## Календарный учебный график 1 год обучения

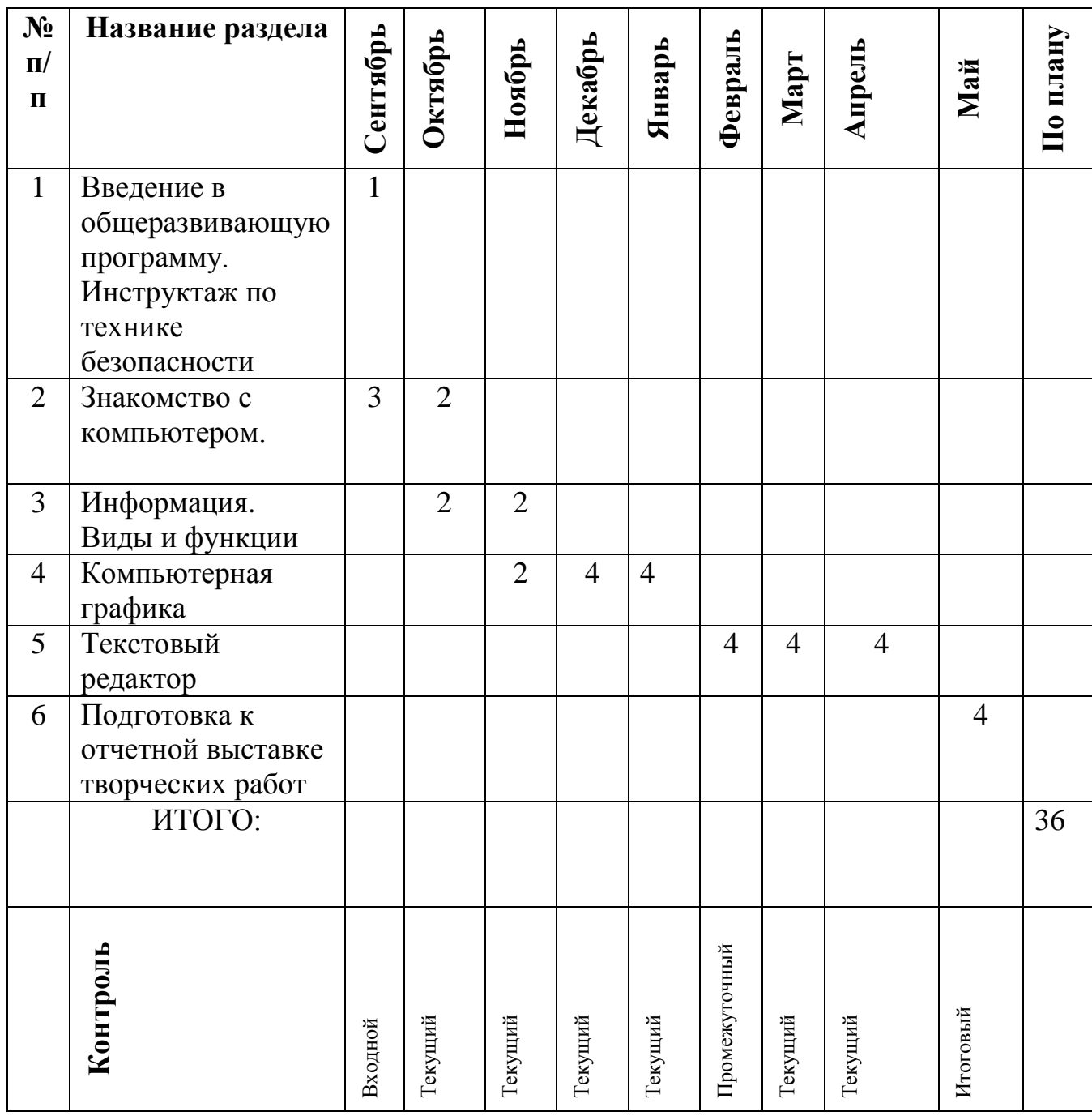

## Календарный учебный график 2 год обучения

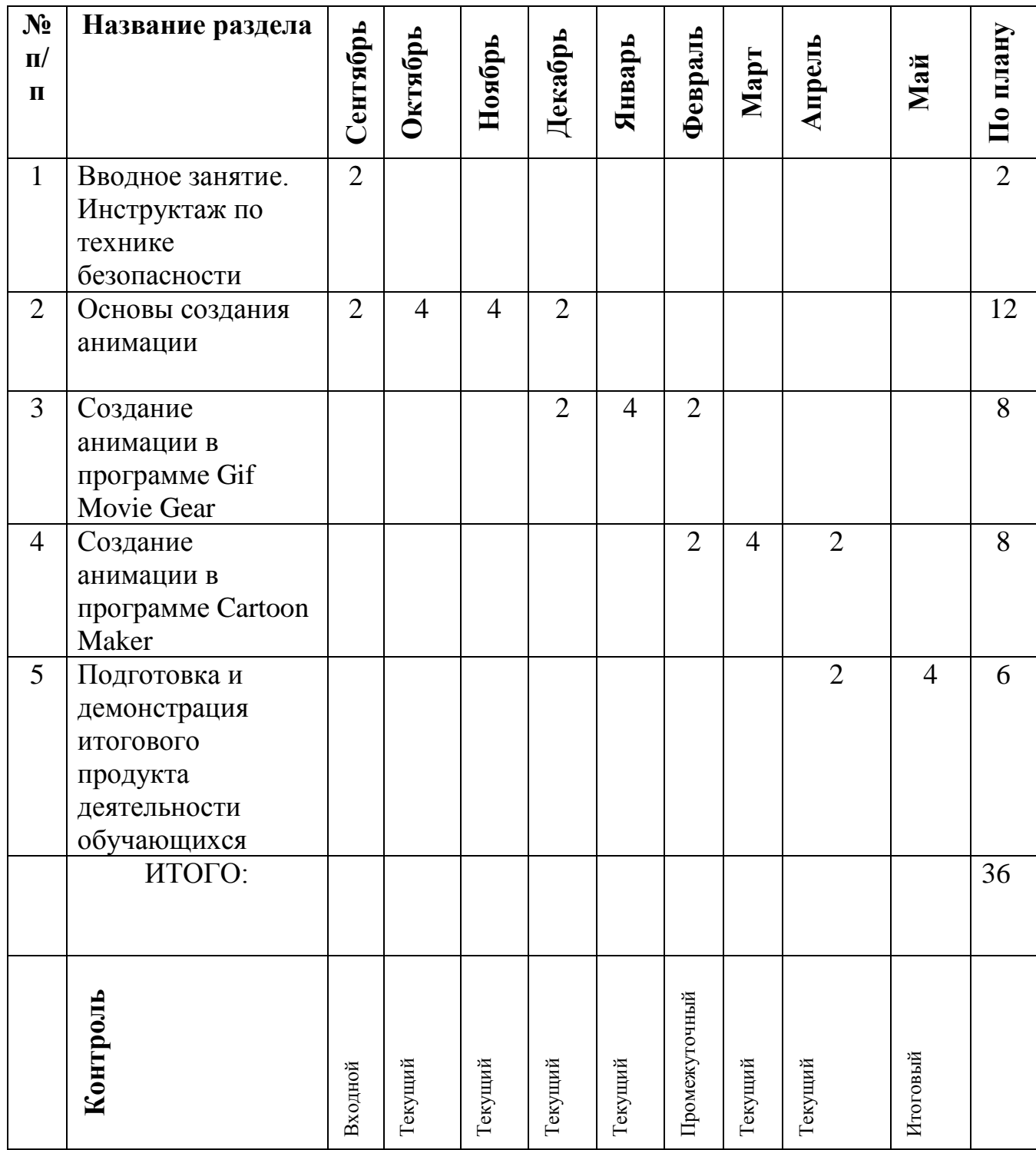

## Календарный учебный график 3 год обучения

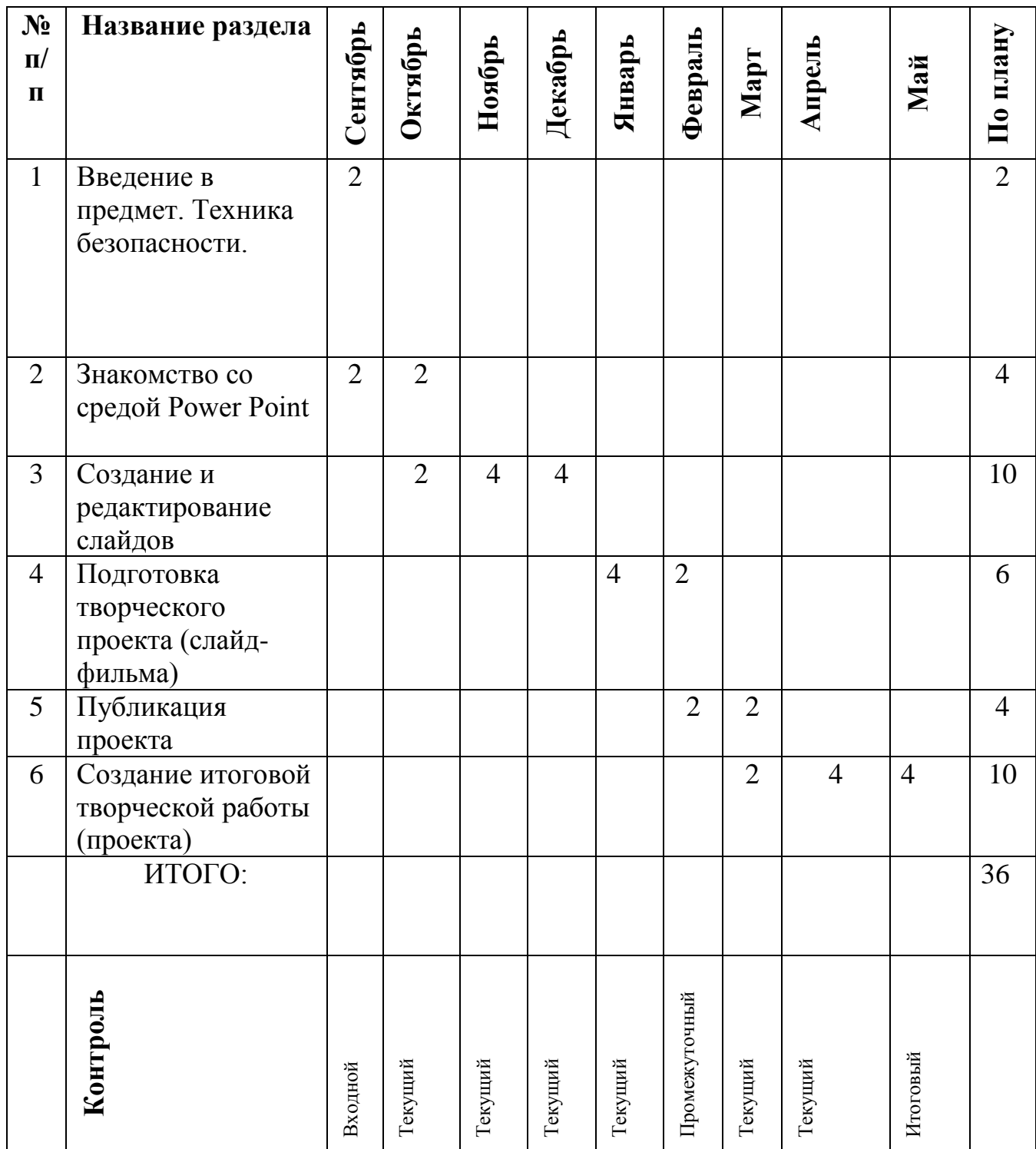